[Probabilistic Reasoning](#page-8-0) Probabilistic Reasoning Probabilistic Reasoning Probabilistic Reasonin

### *Naive Bayes Example created by Andr´e Rodrigues*

K ロ ▶ K 레 ▶ K 코 ▶ K 코 ▶ 『코 』 9 Q Q

#### <span id="page-1-0"></span>**Na¨ıve Bayes Classifier**

Simplest probabilistic model for **classification**:

$$
P(X | Y = y) = \prod_{i=1}^{d} P(X_i | Y = y)
$$

K □ K K ④ K K E K K E K H X K K K K K K K K

where *X* is a set of attributes and *Y* is the class.

<span id="page-2-0"></span>[Probabilistic Reasoning](#page-8-0) Probabilistic Reasoning Probabilistic Reasoning Probabilistic Reasonin

#### **Na¨ıve Bayes Classifier**

Naive Bayes assumes that attributes X are independent given the class variable Y.

K ロ ▶ K 레 ▶ K 코 ▶ K 코 ▶ 『코』 Y Q Q @

### <span id="page-3-0"></span>**Na¨ıve Bayes Classifier**

To classify a test example, the Naive Bayes classifier computes the posterior probability for each class Y:

$$
P(Y | X) = P(Y) \prod_{i=1}^{d} P(X_i | Y = y)
$$

K ロ ▶ K 레 ▶ K 코 ▶ K 코 ▶ 『코』 Y Q Q @

#### <span id="page-4-0"></span>**Given a set of observations...**

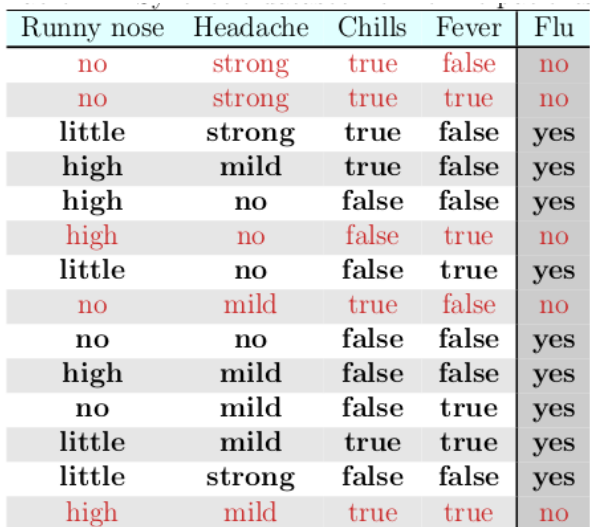

K ロ K (日) X (日) X (日) X (日) X (日) X (日) X (日) X (日) X (日) X (日) X (日) X (日)

<span id="page-5-0"></span>[Probabilistic Reasoning](#page-8-0) Probabilistic Reasoning Probabilistic Reasoning Probabilistic Reasonin

#### **...build the Na¨ıve Bayes Classifier and...**

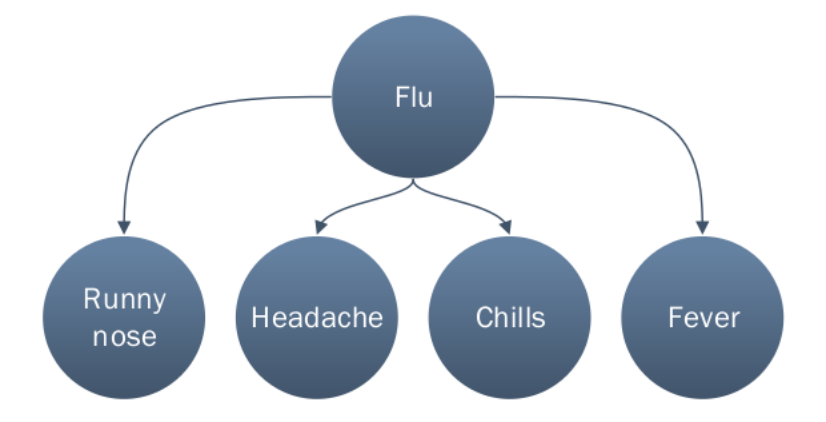

イロト イ母 トイミト イミト ニヨー りんぺ

# <span id="page-6-0"></span>**...Conditional Probability Tables (CPTs or network parameters)**

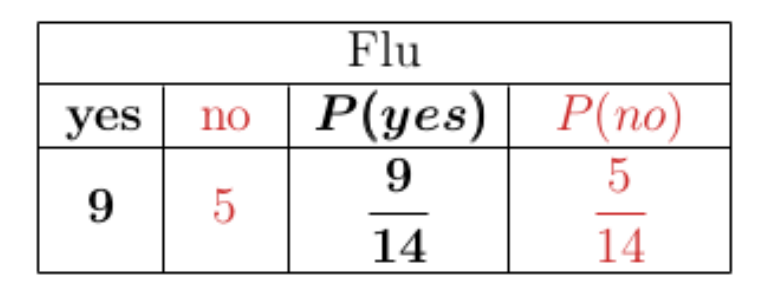

**KORK (FRAGE) A BY ORA** 

# <span id="page-7-0"></span>**...Conditional Probability Tables (CPTs or network parameters)**

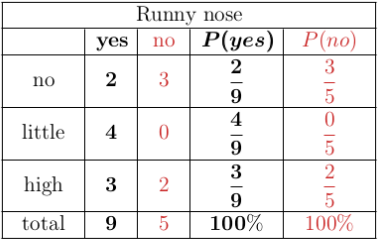

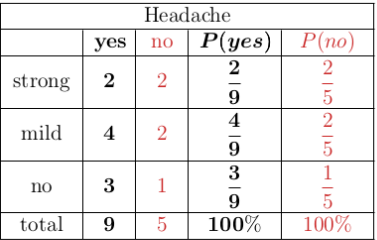

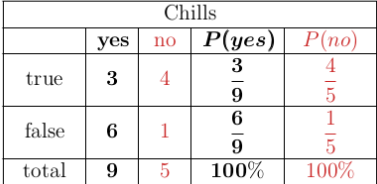

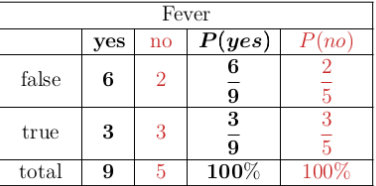

K ロ ▶ K 레 ▶ K 코 ▶ K 코 ▶ 『코 』 9 Q Q

#### <span id="page-8-0"></span>**Now, use the model to predict classes**

Given a new patient with symptoms: Runny nose=no, Headache=no, Chills=true, Fever=true Calculate:

 $PYes = P(Flu = Yes \mid RN = no, H = no, Chills = true, Fever = tru)$ 

 $PNo = P(Flu = No | RN = no, H = no, Chills = true, Fever = true)$ If  $PYes > PNo$ , patient has Flu, otherwise, patient has no Flu.